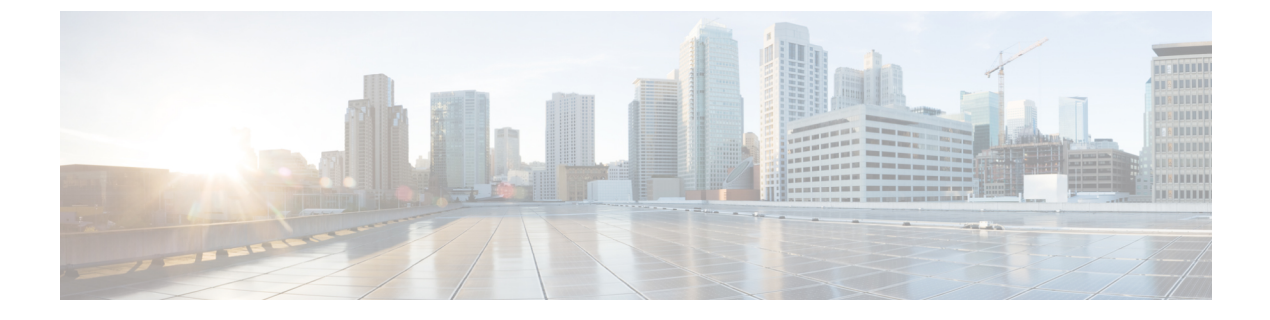

# **Cisco IP Phone** ハードウェア

- Cisco IP Phone 8841、8851、8861 [の概要](#page-0-0), 1 ページ
- Cisco IP Phone 8841,  $3 \sim -\frac{1}{\sqrt{2}}$
- Cisco IP Phone 8851,  $7 \sim -\frac{3}{2}$
- Cisco IP Phone 8861,  $12 \sim -\check{v}$
- [用語の違い](#page-16-0), 17 ページ

#### <span id="page-0-0"></span>**Cisco IP Phone 8841**、**8851**、**8861** の概要

Cisco IP Phone 8841、8851、および 8861 はインターネット プロトコル(IP)ネットワーク経由の 音声通信を提供します。 Cisco IP Phone は、デジタル ビジネス フォンとほぼ同様に機能し、電話 コールの発受信に加えて、ミュート、保留、転送、スピード ダイヤル、コール転送などの機能を 使用できます。 また、データ ネットワークに接続するため、IP テレフォニー機能が拡張され、 ネットワーク情報やサービス、およびカスタマイズ可能な機能やサービスにアクセスできるよう になります。

Cisco IP Phone 8841、8851、8861 の機能は次のとおりです。

- 24 ビット カラー LCD 画面
- 最大 5 回線をサポートするプログラム可能な機能ボタン。このボタンには他の機能をプログ ラムすることもできます。
- ギガビット イーサネット接続機能
- ワイヤレス ヘッドセット用 Bluetooth のサポート(Cisco IP Phone 8851 および 8861 のみ)
- 外部マイクロフォンとスピーカーのサポート(Cisco IP Phone 8861 のみ)
- Wi-Fi によるネットワーク接続機能 (Cisco IP Phone 8861 のみ)
- USB ポート:
	- 。Cisco IP Phone 8851 には USB ポート x 1

。 Cisco IP Phone 8861 には USB ポート x 2

Cisco IP Phone は、他のネットワーク デバイスと同様に設定と管理を行う必要があります。 これ らの電話機は、次のコードのエンコードとデコードを行います。

- G.711 a-law
- G.711 mu-law
- G.722
- G.729a/G.729ab
- G.726
- iLBC
- L16
- OPUS
- iSAC

注意

セル方式の電話、携帯電話、GSM 電話、または双方向ラジオを Cisco IPPhone のすぐ近くで使 用すると、相互干渉が発生することがあります。 詳細については、干渉が発生するデバイス の製造元のマニュアルを参照してください。

Cisco IPPhoneは、コール転送や転送、リダイヤル、スピードダイヤル、会議コール、ボイスメッ セージング システムへのアクセスなど、従来のテレフォニー機能を提供します。 Cisco Unified IP Phone では、さらにその他の各種の機能も提供します。

Cisco Unified IP Phone は、他のネットワーク デバイスと同様に、Cisco Unified Communications Manager および IP ネットワークの他の部分にアクセスできるように設定する必要があります。 DHCP を使用すると、電話機上で設定する内容が少なくなります。 ただし、ネットワークで必要 な場合は、IP アドレス、TFTP サーバ、サブネット情報などの情報を手動で設定できます。

Cisco Unified IP Phone は、IP ネットワーク上の他のサービスやデバイスと連携することで、高度 な機能を提供できます。 たとえば、Cisco Unified Communications Manager を社内の Lightweight Directory Access Protocol 3 (LDAP3) 標準ディレクトリと統合すると、ユーザが同僚の連絡先情報 を IP Phone で直接検索できるようになります。 XML を使用すると、天気予報、株価情報、商品 相場などの Web ベースの情報にユーザがアクセスできるようになります。

さらに、Cisco Unified IP Phone はネットワーク デバイスであるため、詳細なステータス情報を IP Phone から直接取得することができます。 この情報は、ユーザが IP Phone を使用しているときに 生じた問題をトラブルシューティングするのに役立ちます。 また、現在のコールに関する統計情 報や、ファームウェアのバージョンも電話機で取得できます。

Cisco IP Phone を IP テレフォニー ネットワークで機能させるには、IP Phone を Cisco Catalyst ス イッチなどのネットワーク デバイスに接続する必要があります。 また、コールを送受信する前 に、Cisco IP Phone を Cisco Unified Communications Manager システムに登録する必要があります。

## <span id="page-2-0"></span>**Cisco IP Phone 8841**

ここでは、Cisco IP Phone 8841 の属性について説明します。

#### 電話機の接続

Г

次の図を使用して、企業 IP テレフォニー ネットワークに電話機を接続します。

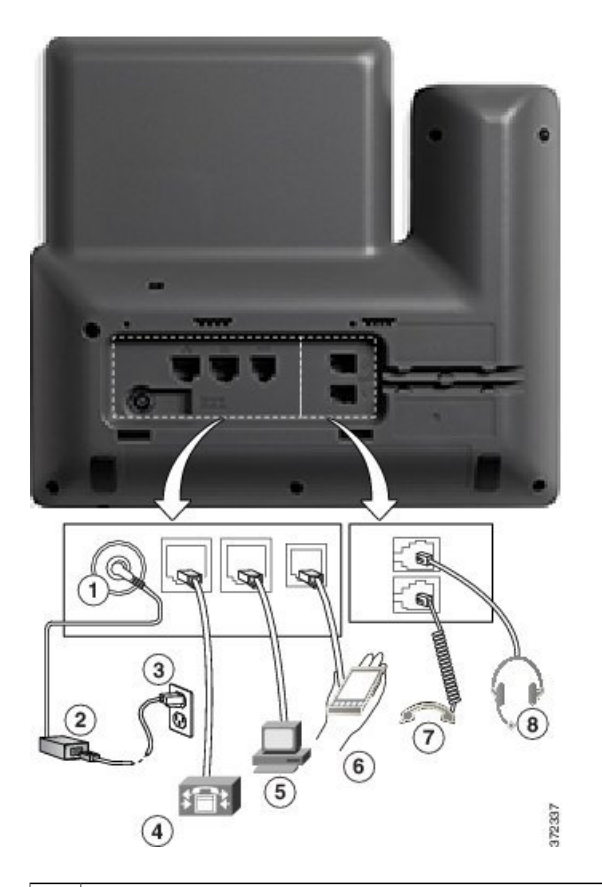

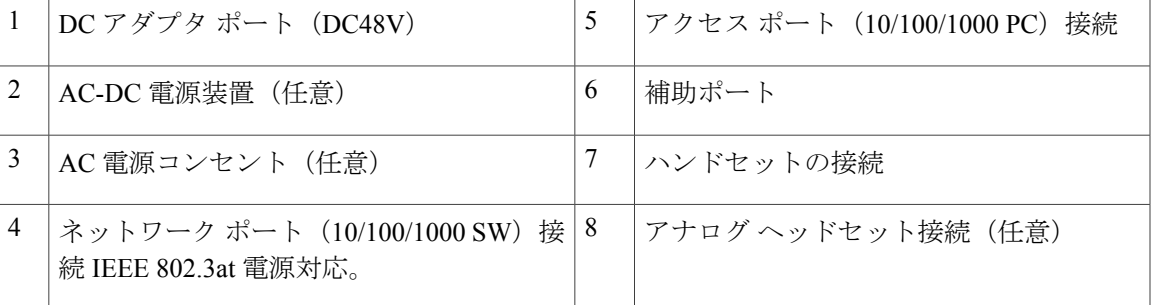

**Cisco IP Phone 8841/8851/ 8861** アドミニストレーション ガイド **for Cisco Unified Communications Manager**

Ī

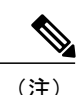

(注) Cisco IP Phone 8841 は Cisco IP Phone 8800 キー拡張モジュール をサポートしません。

# ボタンとハードウェア

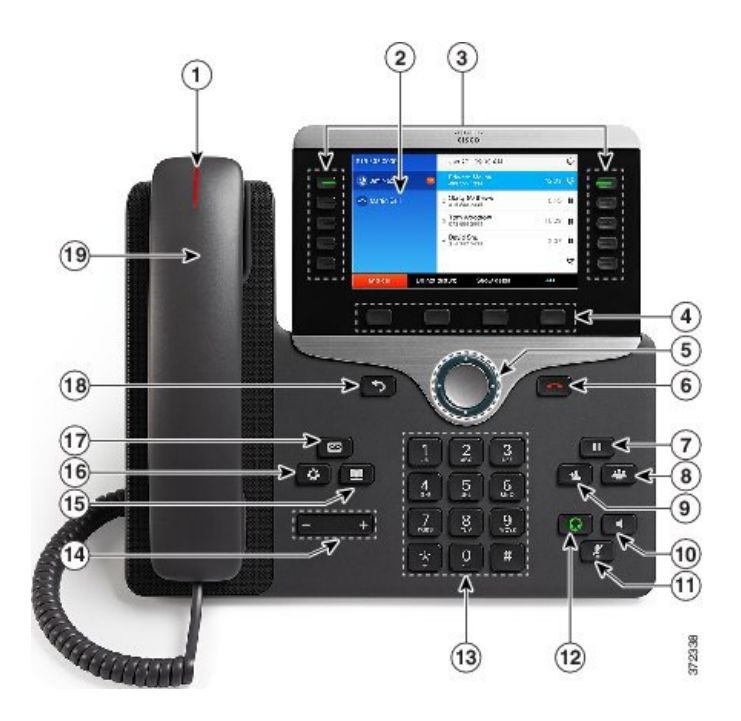

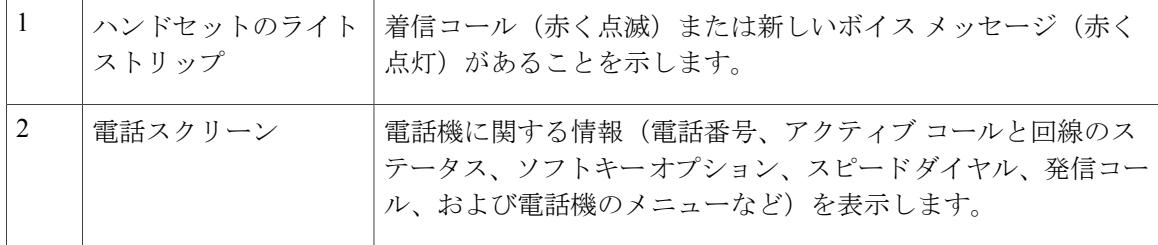

 $\Gamma$ 

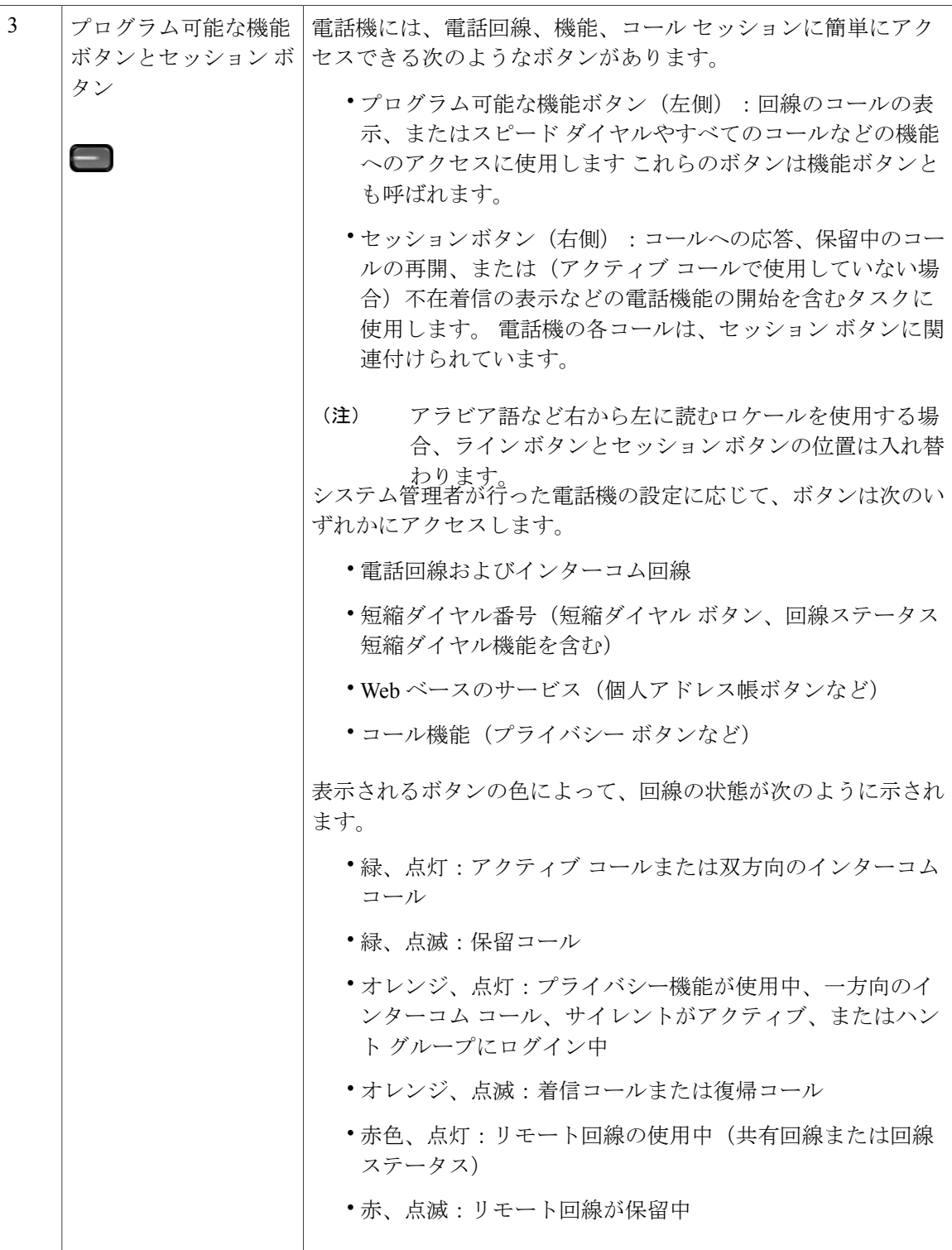

 $\overline{\phantom{a}}$ 

 $\mathbf I$ 

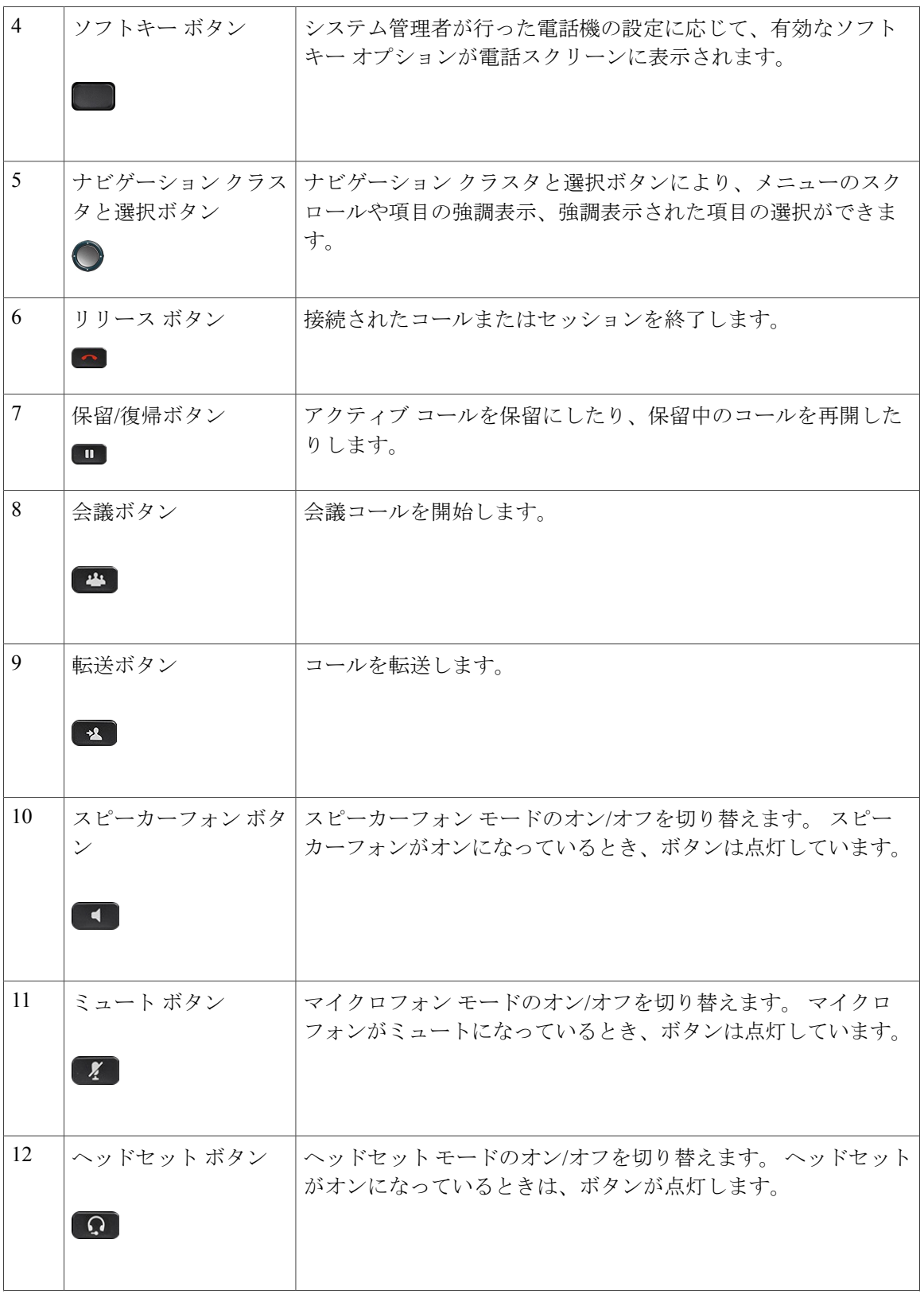

 **Cisco IP Phone 8841/8851/ 8861** アドミニストレーションガイド **for Cisco Unified Communications Manager**

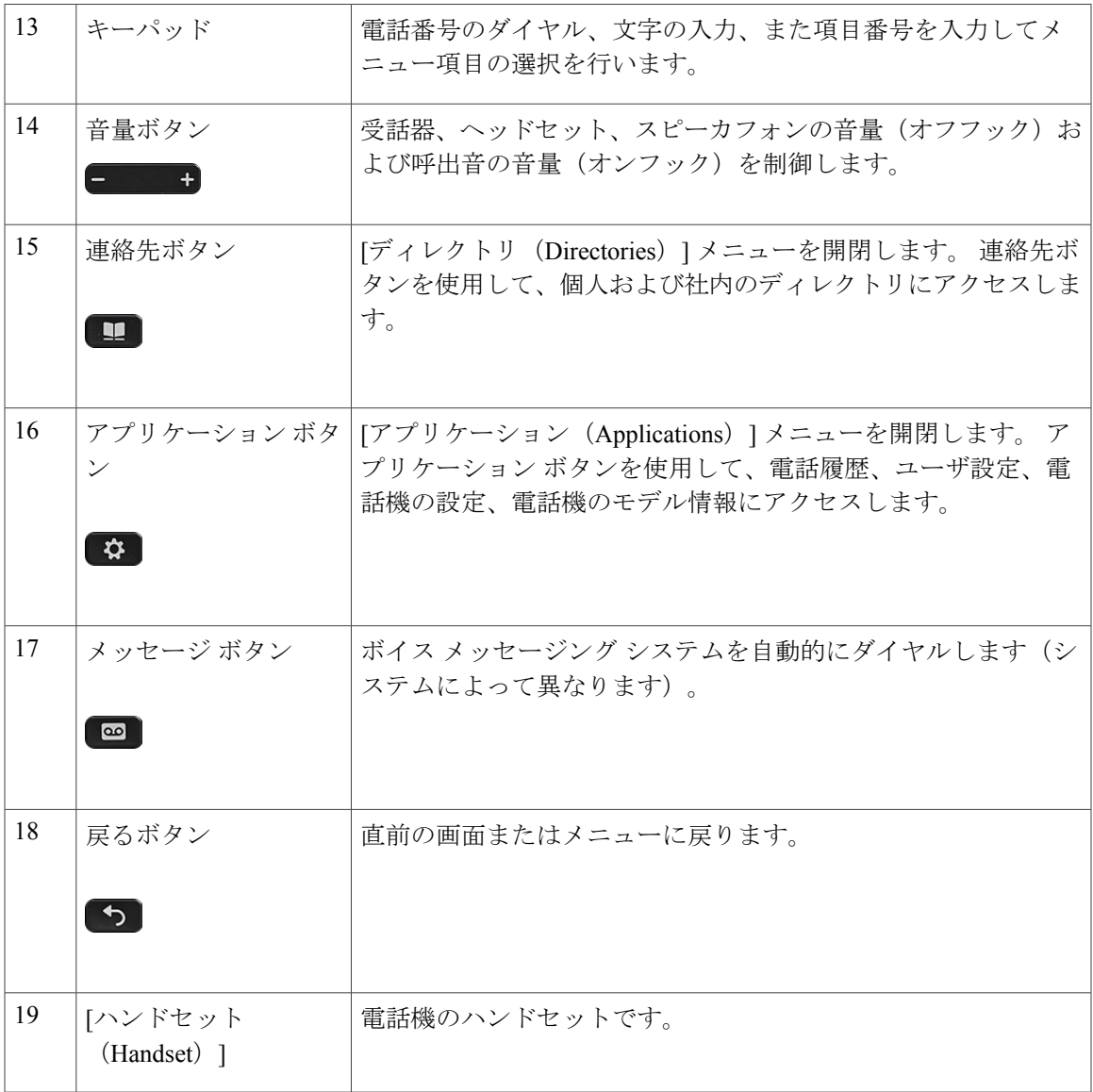

# <span id="page-6-0"></span>**Cisco IP Phone 8851**

ここでは、Cisco IP Phone 8851 の属性について説明します。

#### 電話機の接続

 $\mathbf I$ 

次の図を使用して、企業 IP テレフォニー ネットワークに電話機を接続します。

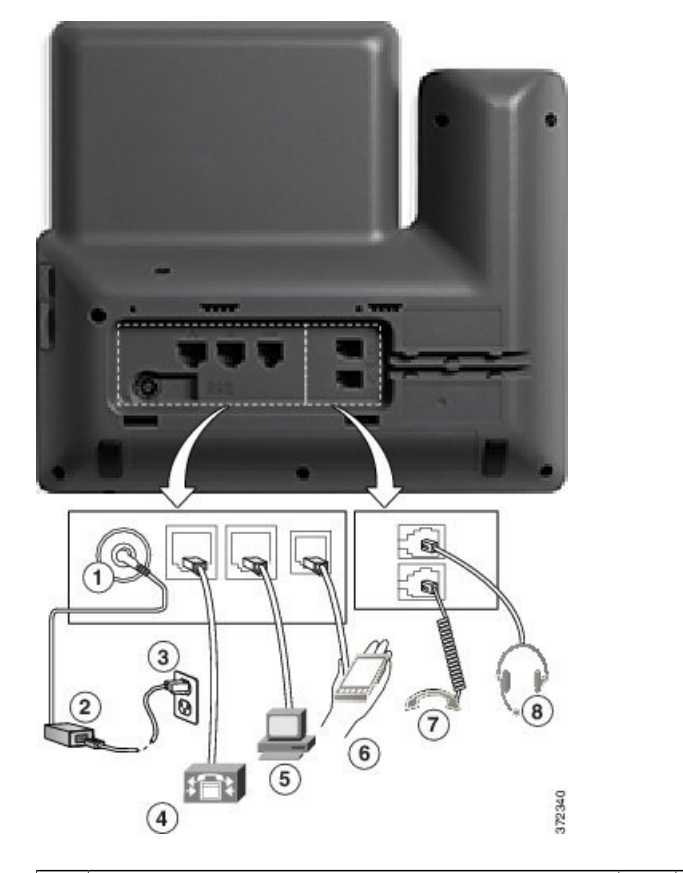

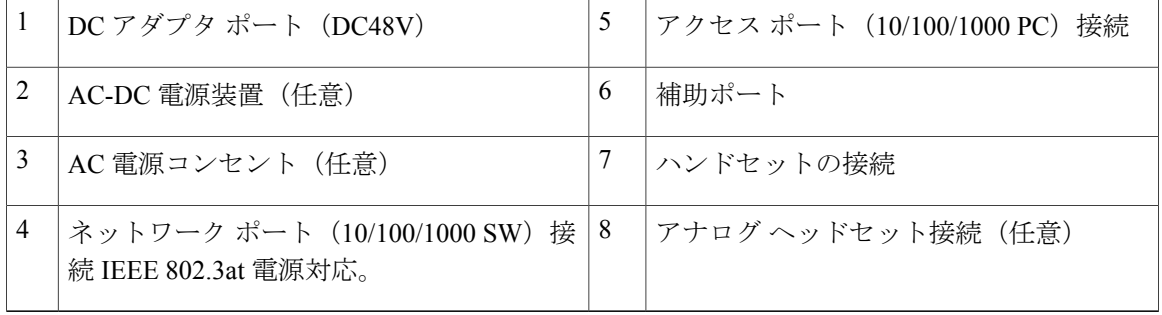

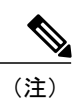

各 USB ポートは、電話機に接続されたサポート対象およびサポート対象外のデバイスを最大 5台サポートします。 電話機に接続された各デバイスは、最大デバイス数に含まれます。 た とえば、電話機は 5 台の USB デバイスをサポートできます。 多くのサードパーティ製 USB 製 品は複数の USB デバイスとしてカウントされます。たとえば、USB ハブとヘッドセットを含 むデバイスは、2 台の USB デバイスとしてカウントできます。 詳細については、USB デバイ スのマニュアルを参照してください。

 $\overline{\mathsf{I}}$ 

### ボタンとハードウェア

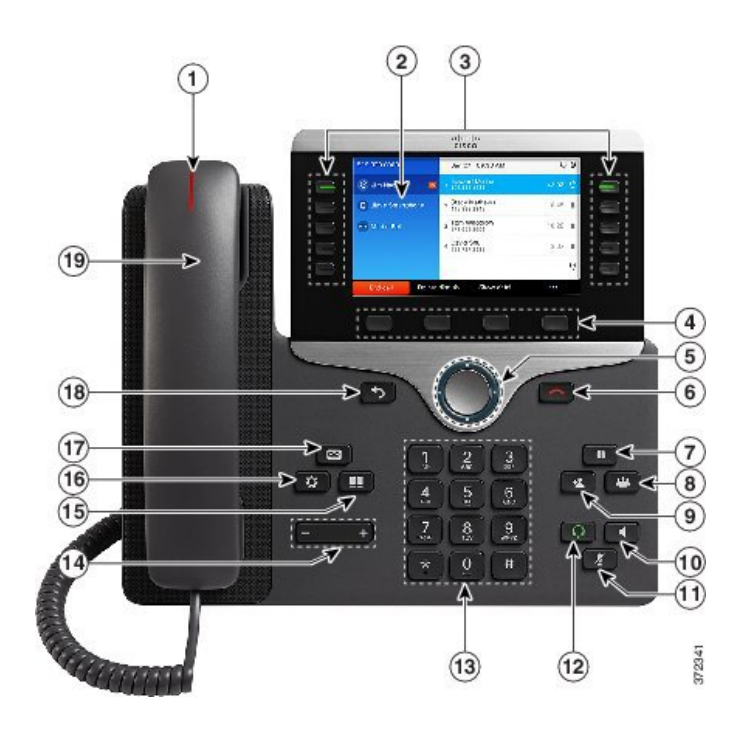

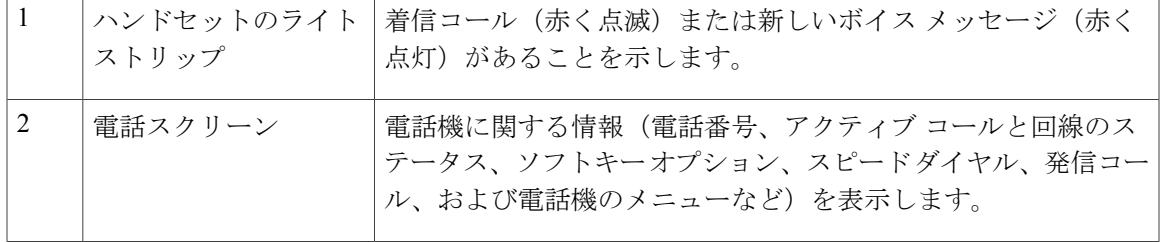

 $\mathbf I$ 

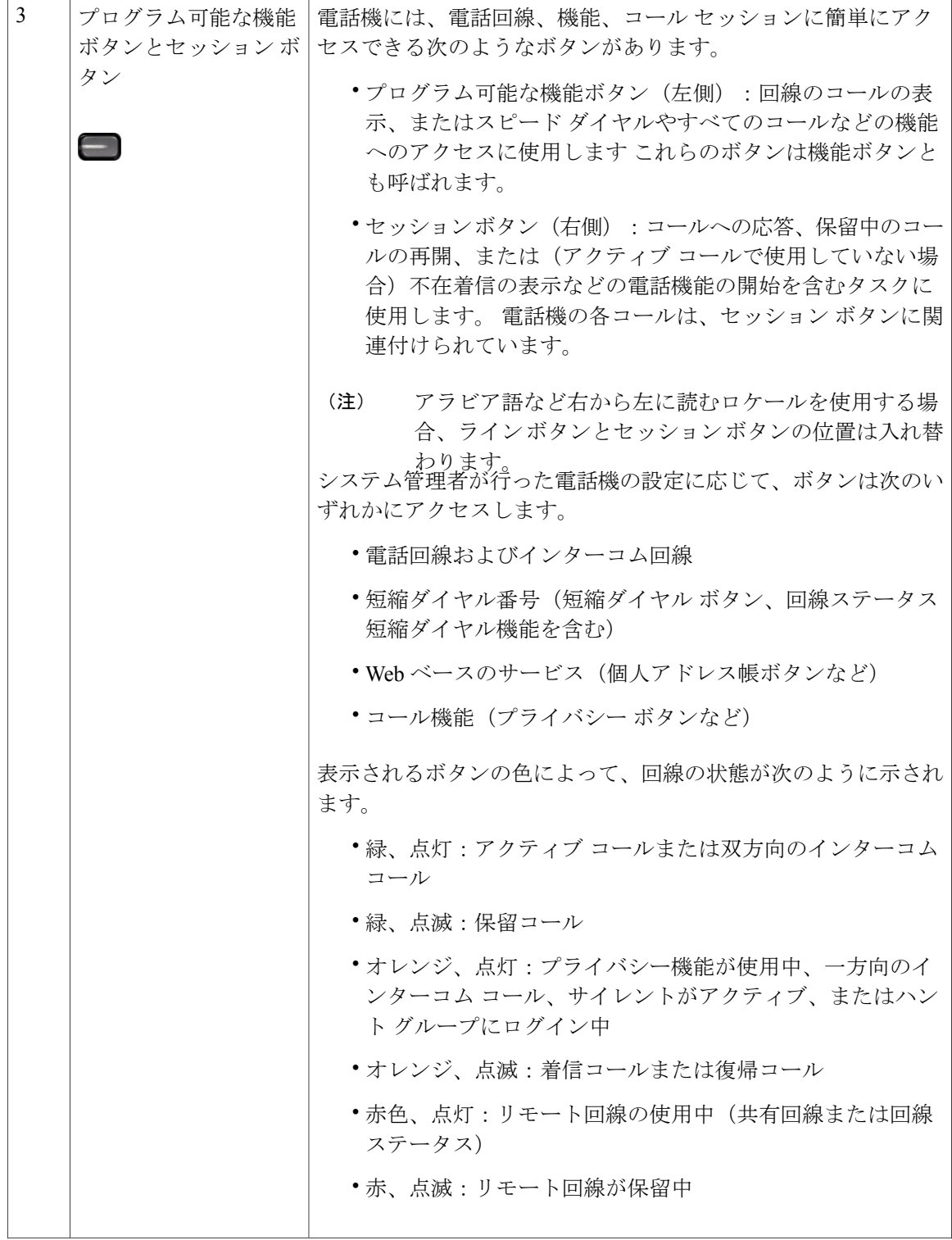

 **Cisco IP Phone 8841/8851/ 8861** アドミニストレーションガイド **for Cisco Unified Communications Manager**

 $\overline{\mathsf{I}}$ 

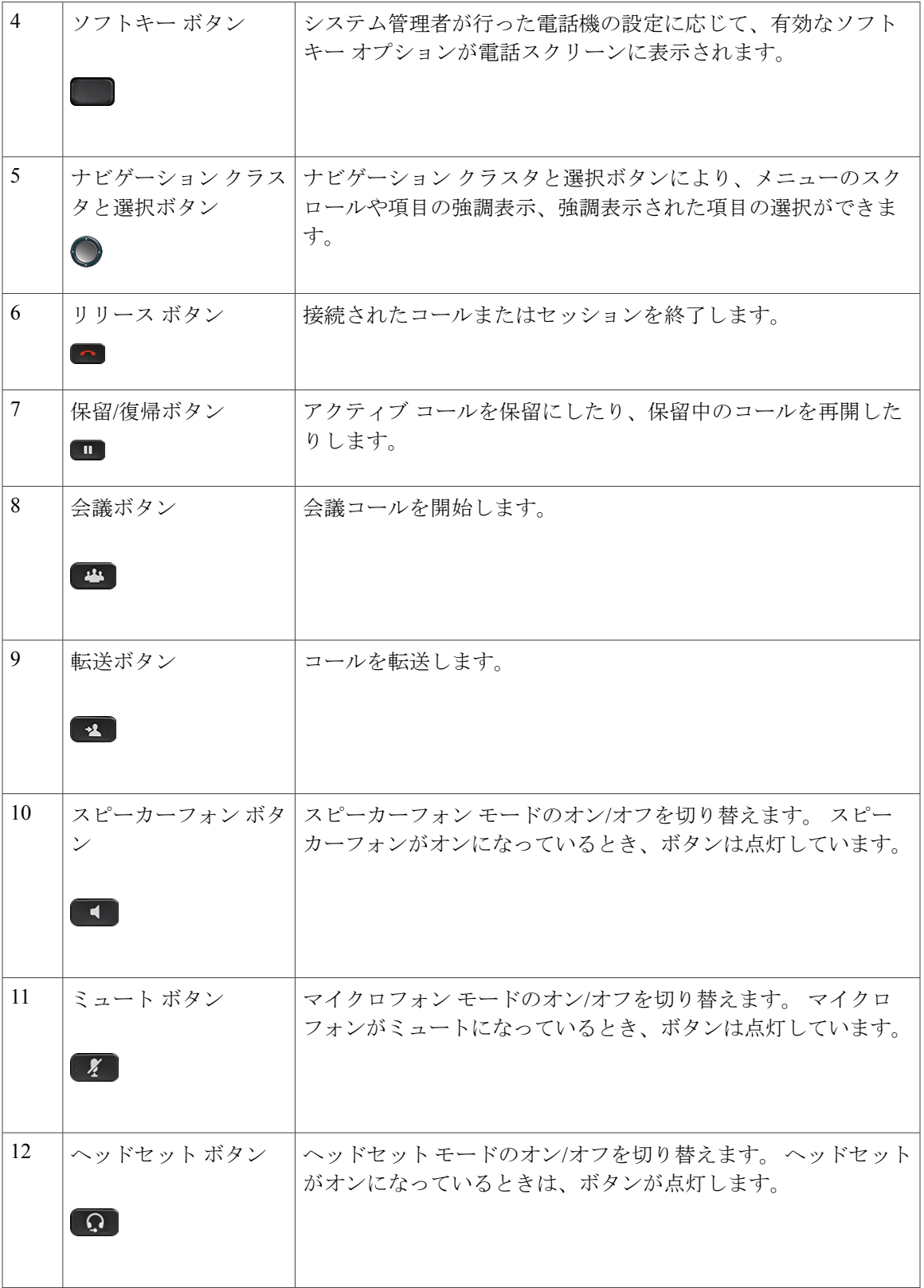

٦

T

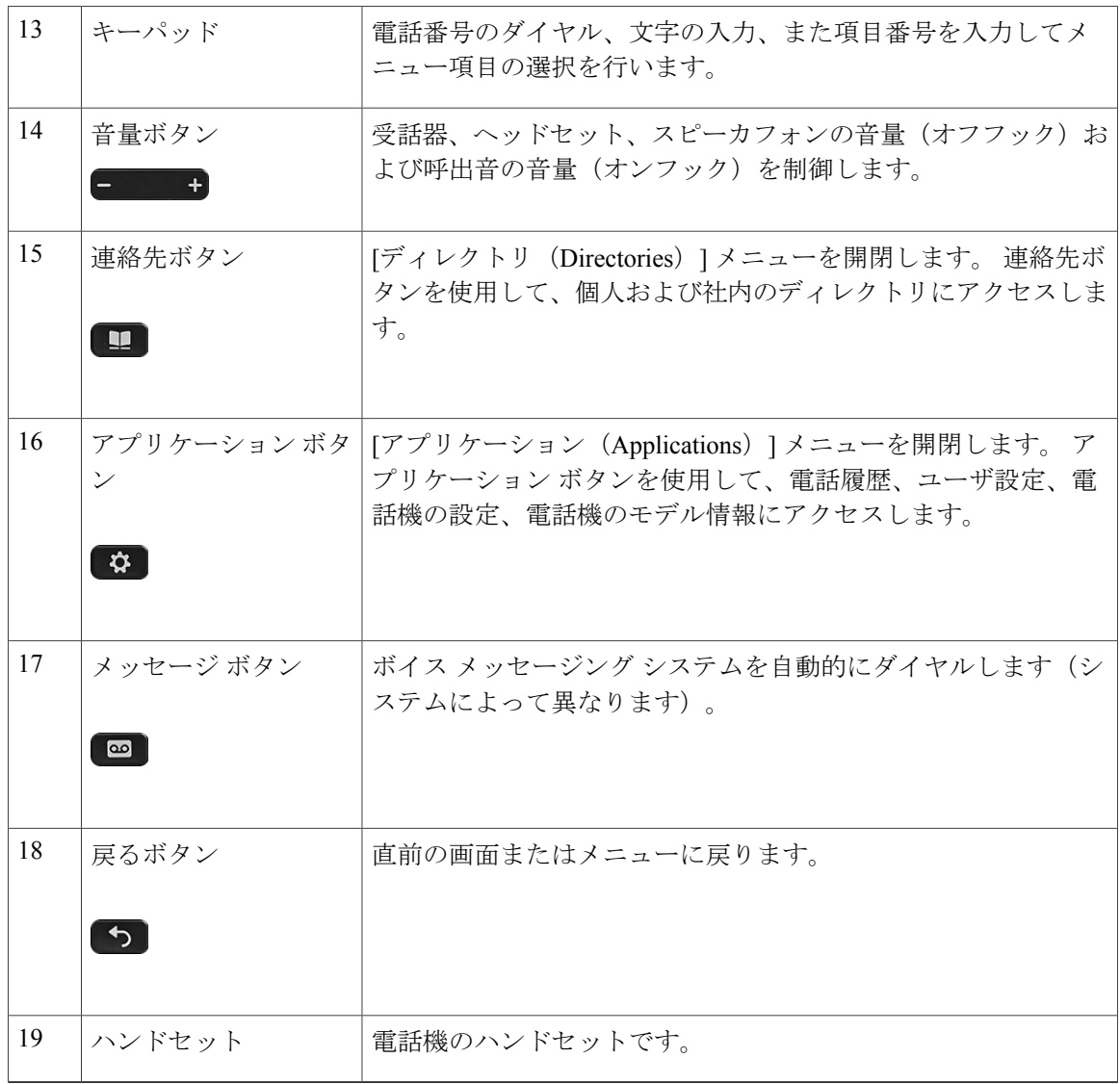

# <span id="page-11-0"></span>**Cisco IP Phone 8861**

ここでは、Cisco IP Phone 8861 の属性について説明します。

### 電話機の接続

次の図を使用して、企業 IP テレフォニー ネットワークに電話機を接続します。

 **Cisco IP Phone 8841/8851/ 8861** アドミニストレーションガイド **for Cisco Unified Communications Manager**

 $\overline{\mathsf{I}}$ 

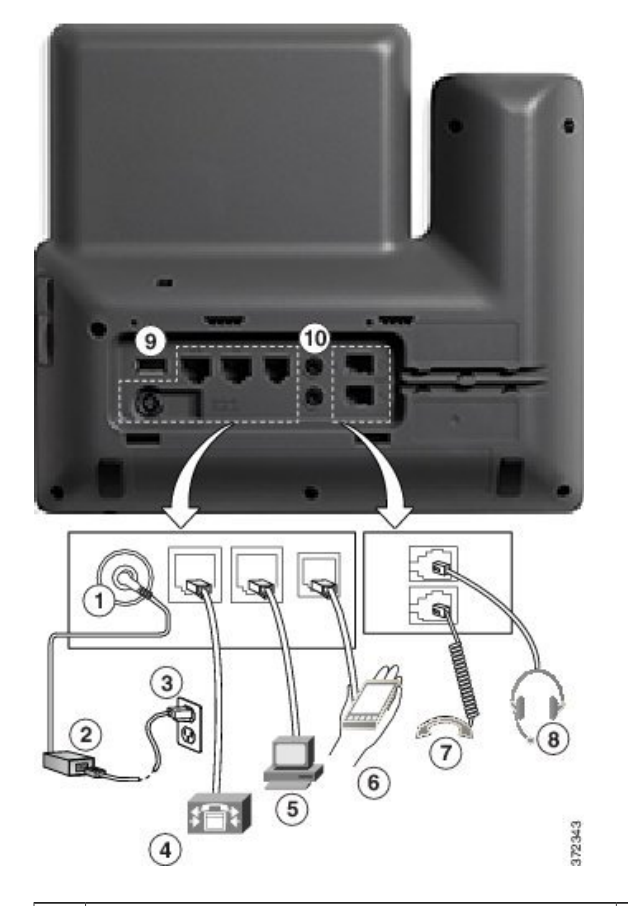

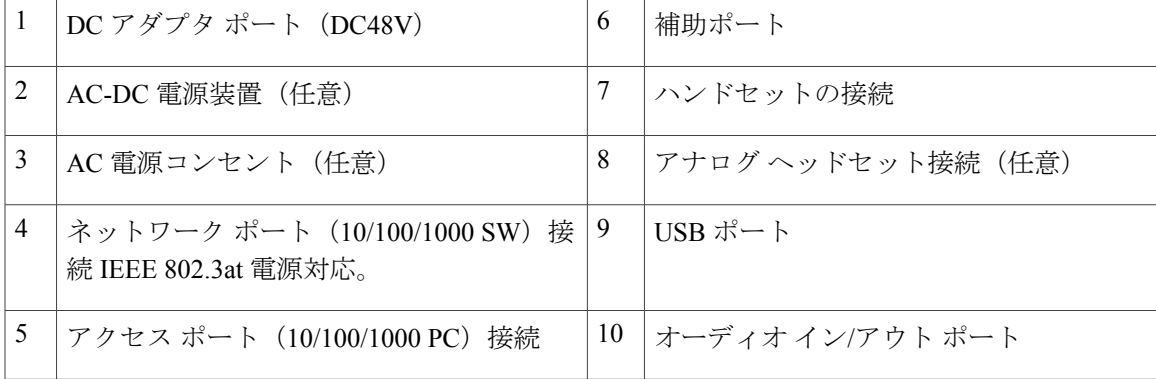

**Cisco IP Phone 8841/8851/ 8861** アドミニストレーション ガイド **for Cisco Unified Communications Manager 10.5** 

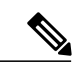

各 USB ポートは、最大 5 個のサポート対象デバイスおよびサポート外デバイスとの接続をサ ポートします。電話機に接続された各デバイスは、最大デバイス数に含まれます。たとえば、 電話機では5台の USB デバイス (たとえば3台の Cisco Unified IP Color Key Expansion Module、 1台のハブ、もう1台の標準 USB デバイス)を側面ポートでサポートし、さらに5台の標準 USB デバイスを背面ポートでサポートできます 多くのサードパーティ製 USB 製品は複数の USB デバイスとしてカウントされます。たとえば、USB ハブとヘッドセットを含むデバイス は、2 台の USB デバイスとしてカウントできます。 詳細については、USB デバイスのマニュ アルを参照してください。 (注)

### ボタンとハードウェア

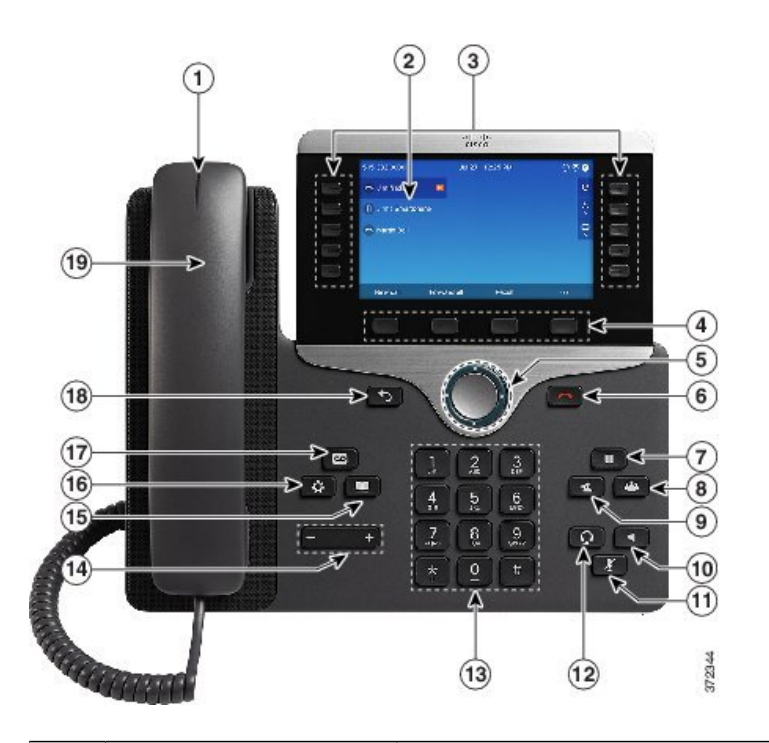

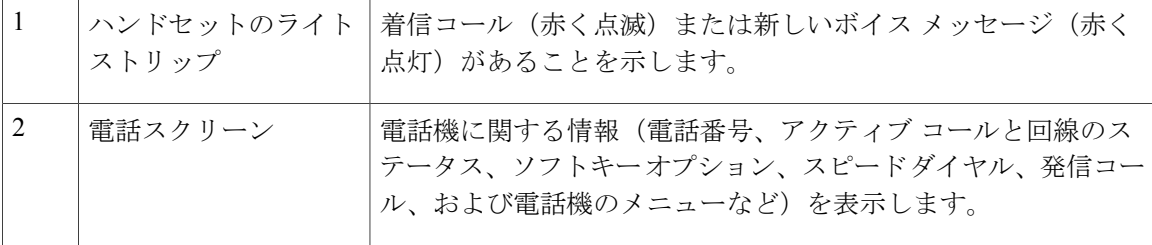

 **Cisco IP Phone 8841/8851/ 8861** アドミニストレーションガイド **for Cisco Unified Communications Manager**

 $\Gamma$ 

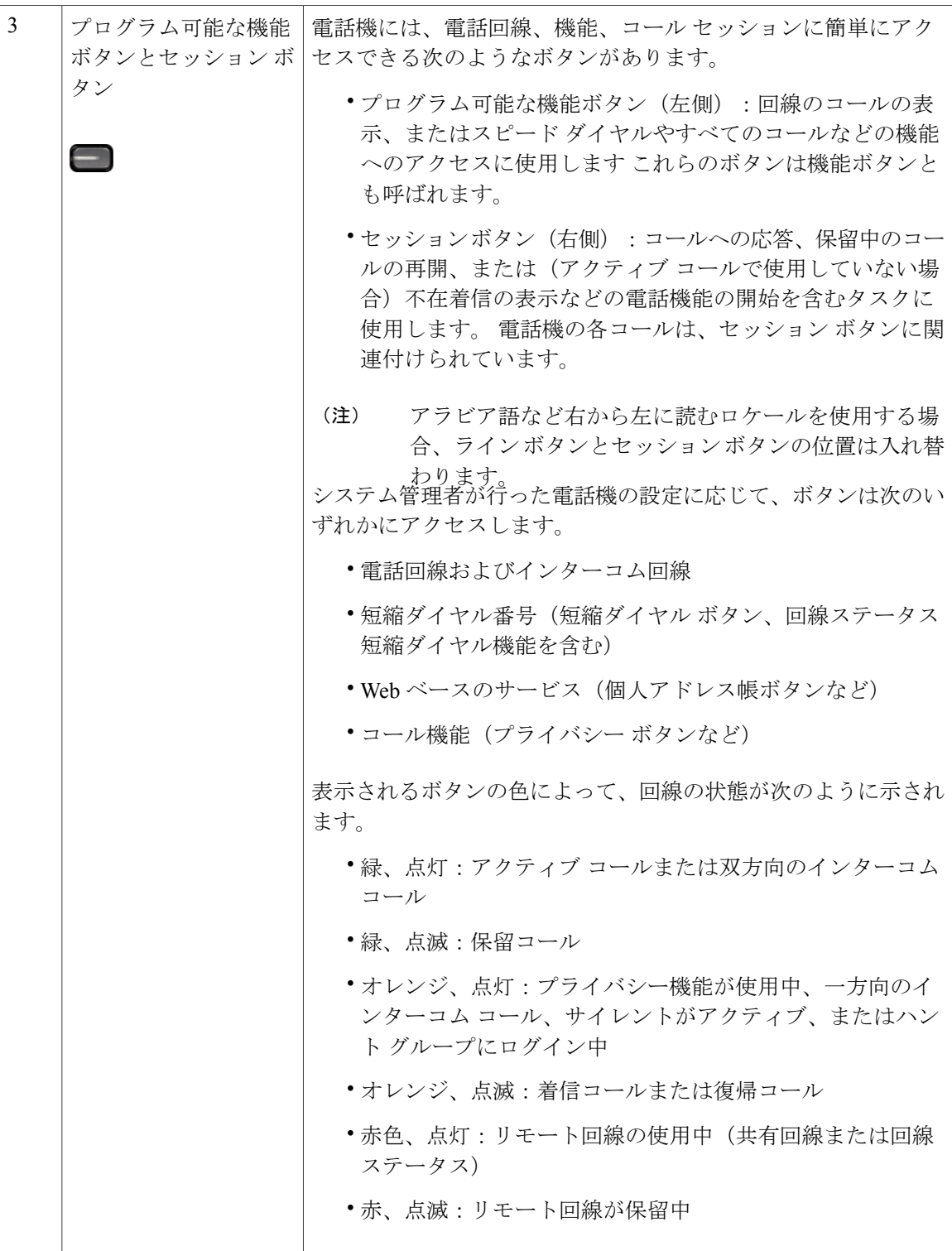

 $\overline{\phantom{a}}$ 

 $\mathbf I$ 

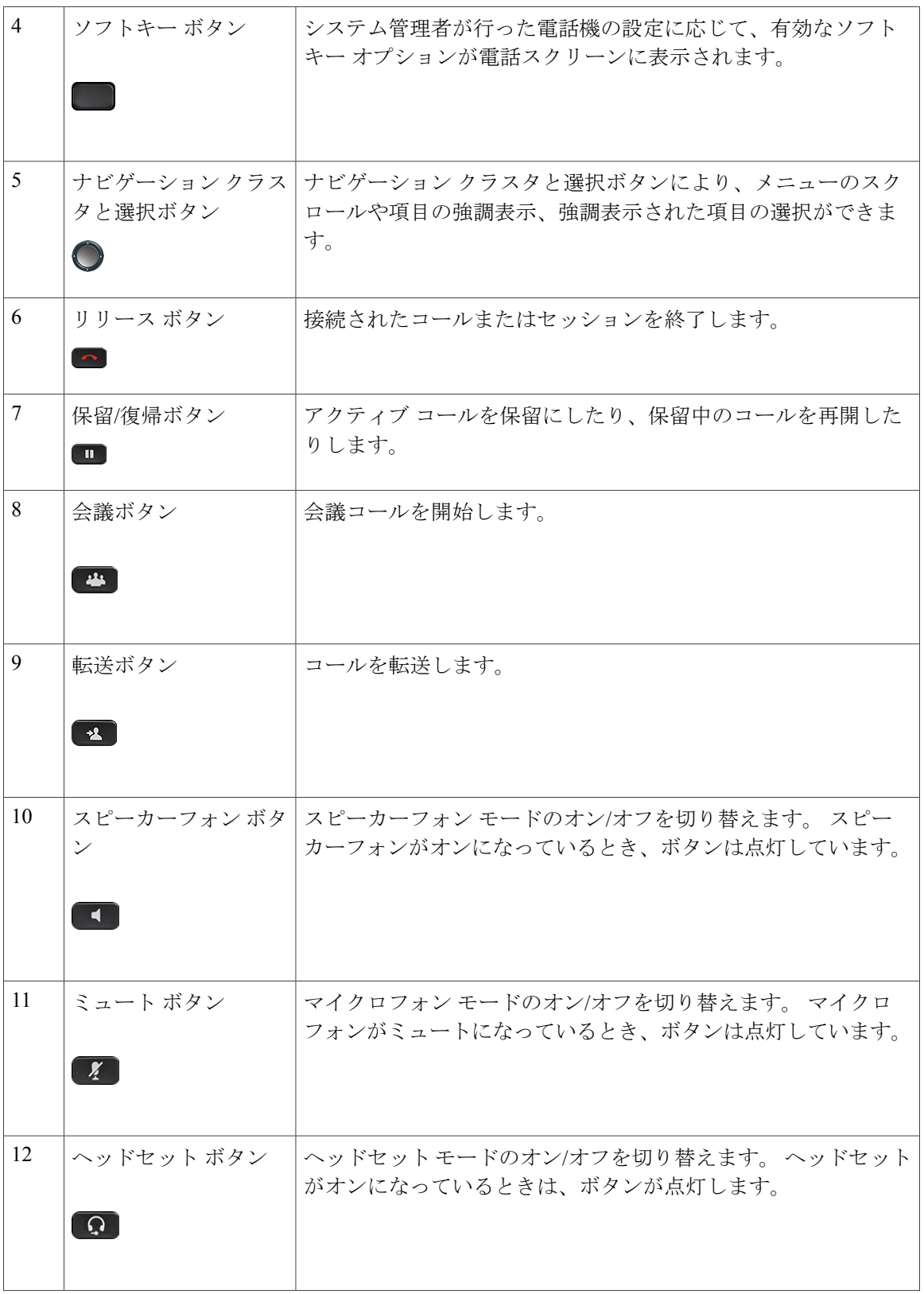

 **Cisco IP Phone 8841/8851/ 8861** アドミニストレーションガイド **for Cisco Unified Communications Manager**

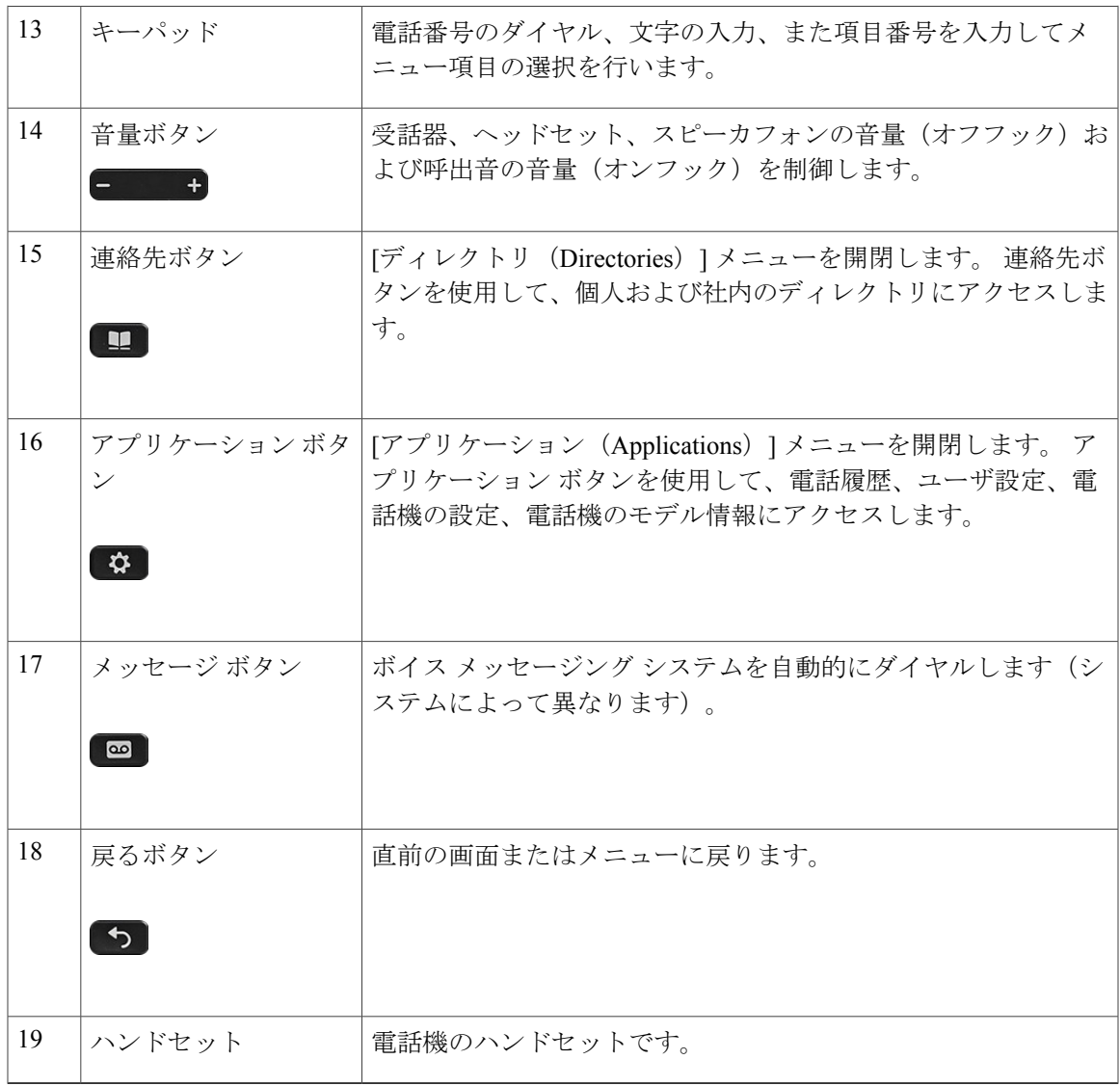

## <span id="page-16-0"></span>用語の違い

Г

次の表に、『*Cisco IP Phone 8841, 8851, and 8861 User Guide for Cisco Unified Communications Manager*』、『*Cisco IP Phone 8841/8851/ 8861* アドミニストレーション ガイド *for Cisco Unified Communications Manager*』、および 『*Cisco Unified Communications Manager Administration Guide*』 に見られる用語の違いの一部を強調表示します。

#### 表 **1**:用語の違い

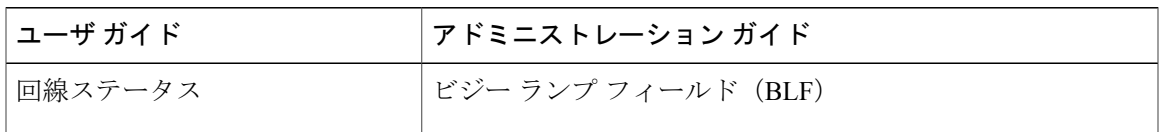

 $\overline{\phantom{a}}$ 

T

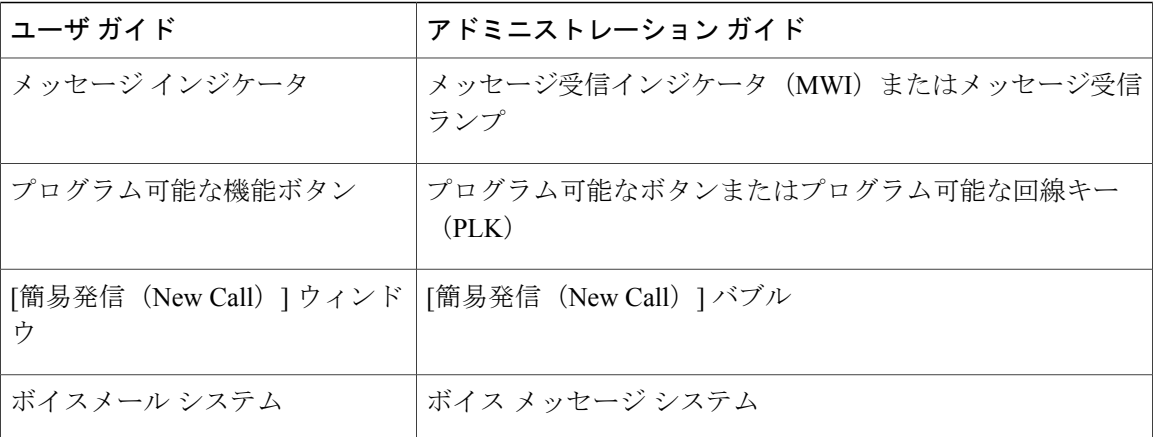

 **Cisco IP Phone 8841/8851/ 8861** アドミニストレーションガイド **for Cisco Unified Communications Manager**